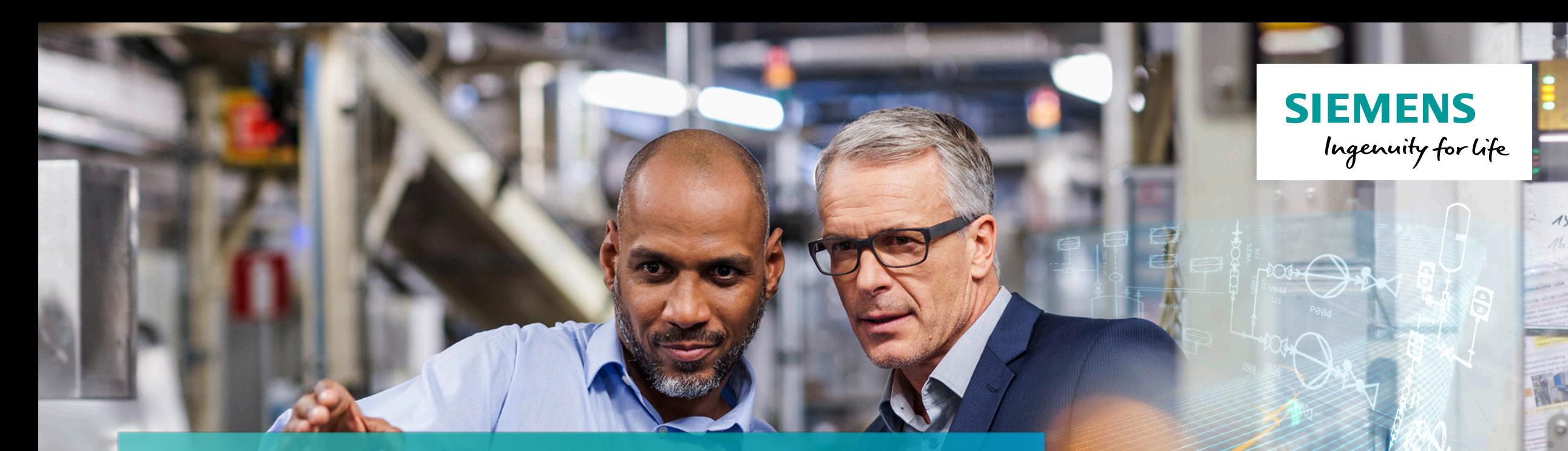

 $7171710$ 

**Hauke Nannen, Heiko Zatocil**

**Confidential © Siemens AG 2017 siemens.com**

0111101

 $\frac{111000100110011}{1100010001}$ 

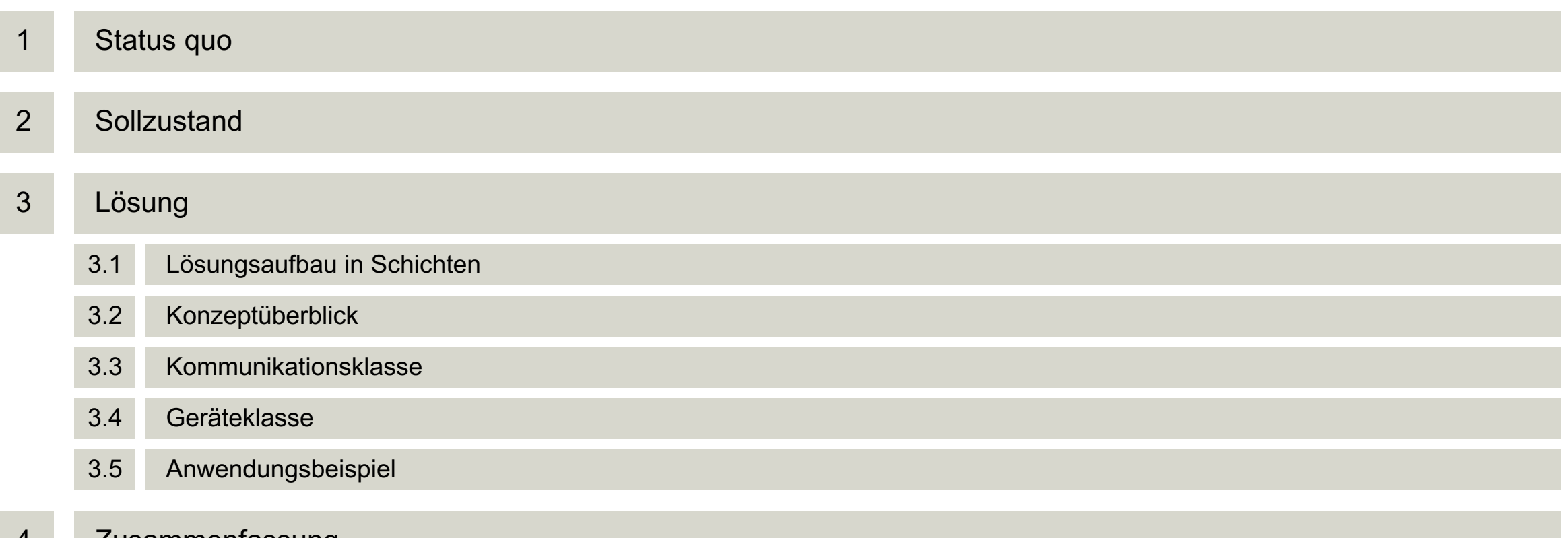

#### 4 Zusammenfassung

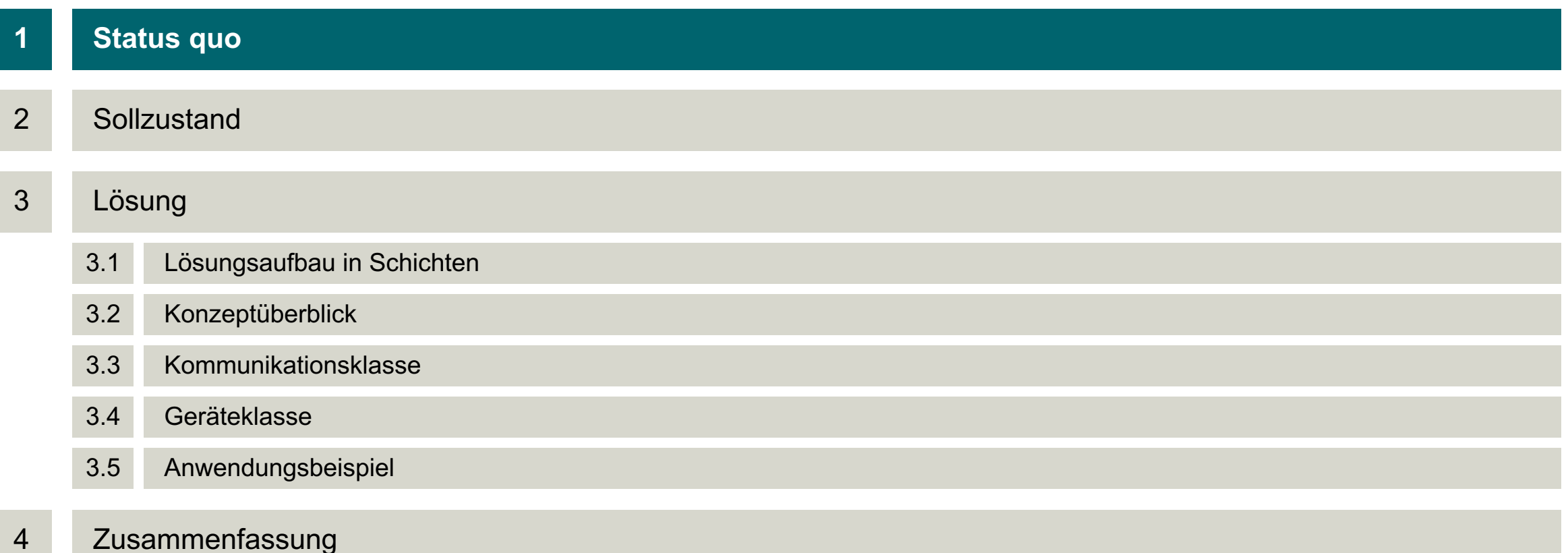

## **Status quo – Situation ohne Lösung für Laborautomatisierung**

- Automatisierung in Insellösungen
- Wiederverwendung nur bei exakt identischem Aufbau
- Kernkommunikation wird vielfach neu implementiert
- "lessons learned" nur bei einer Person
- Jeder User nutzt unterschiedliche Toolboxen
- Immer nur Gutpfad implementiert  $\rightarrow$  Fehlerbehandlung und Robustheit sind fraglich
- Heterogener Aufbau des Codes lässt den Aufbau einer Bibliothek kaum zu
- Wiederverwendbarkeit und Wartbarkeit sind zweifelhaft
- à **Automatisierung wird aufgrund des initialen Zeitaufwands gescheut**

#### **Heterogene, spezifische Einzelimplementierungen**

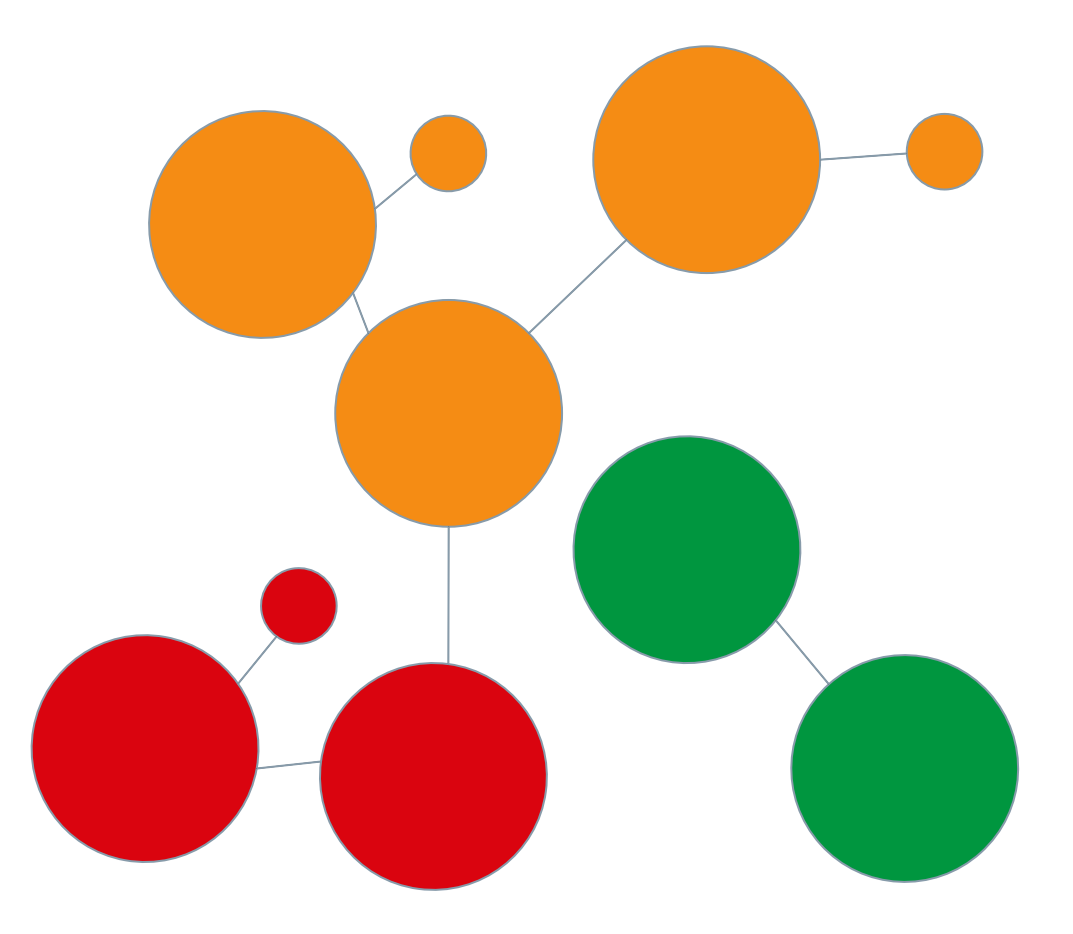

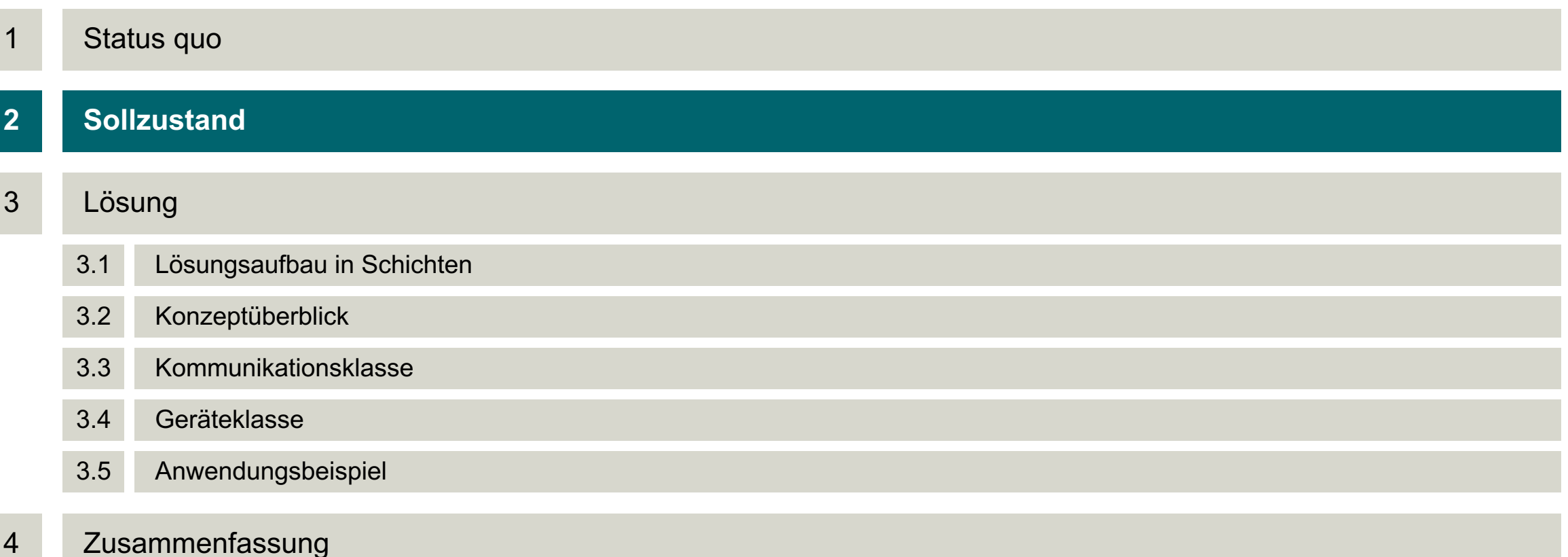

## **Sollzustand – Anforderungen an ein Lösungskonzept**

- Alle Einzellösungen basieren auf zentraler Bibliothek
- Grundfunktionen sind in Bibliothek abgebildet
- Verwendung von Funktionen mit intuitiver Schnittstelle in der die Gerätebedienschritte mittels Funktionen nachgebildet werden
- Fehlerroutinen (z.B. Verbindungsverlust) sind implementiert und einfach handhabbar
- Geräte-/HW-Schnittstelle ist flexibel austauschbar
- Implementierung ist (möglichst) unabhängig von Toolboxnutzung des jeweiligen Users
- Änderungen in der Bibliothek sind dokumentiert und nachvollziehbar
- Inkrementelle Ergänzung von Funktionalität im Bedarfsfall ermöglicht ständig steigenden Funktionsumfang
- à **Es entsteht eine wartbare, umfassende Messgeräteautomatisierung, die eine schnelle und robuste Umsetzung neuer Messaufgaben ermöglicht**

#### **Messgeräteautomatisierung auf Bibliothekslösung**

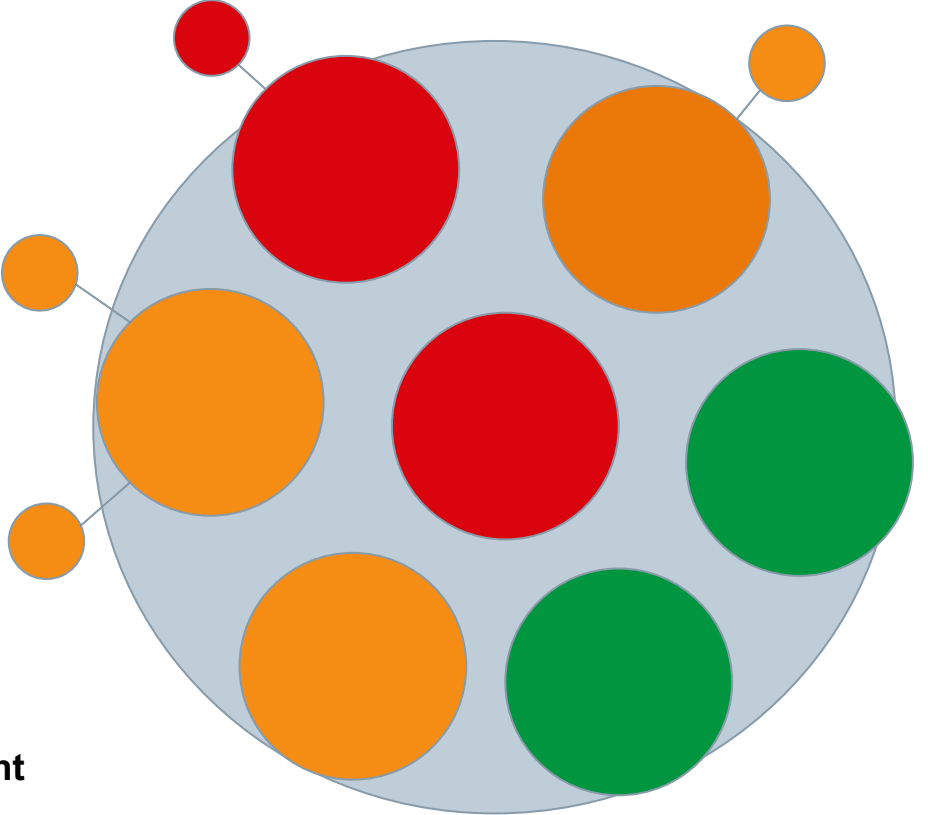

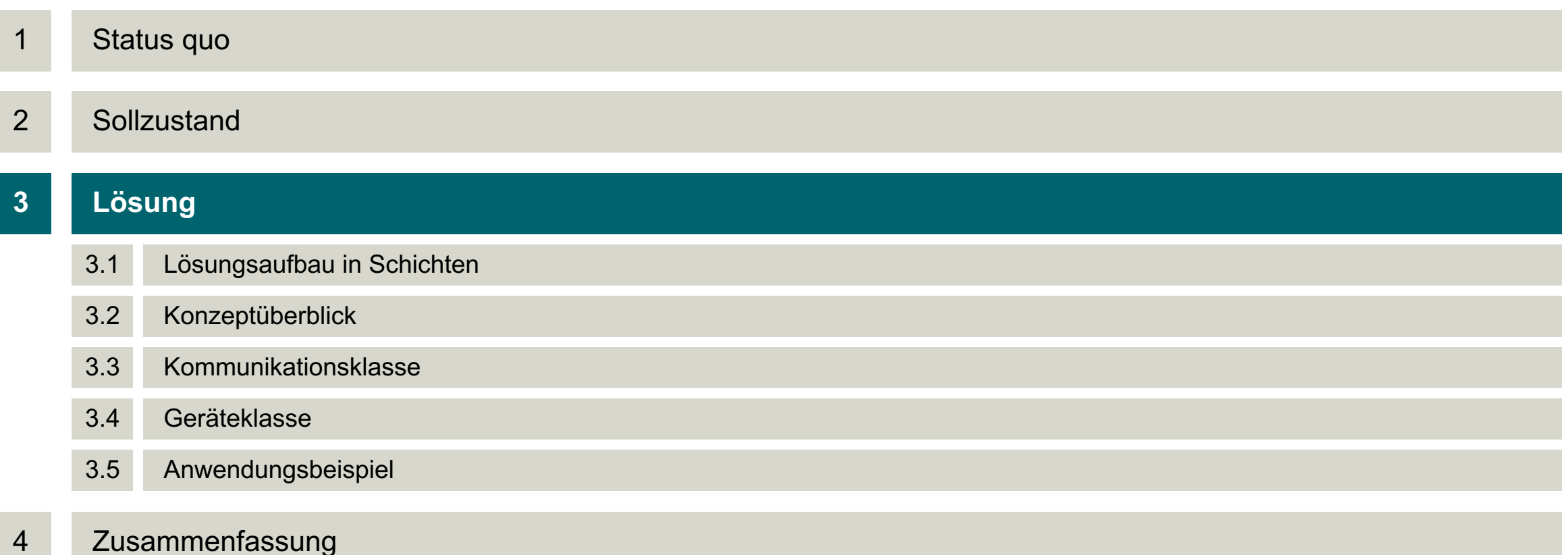

## **Lösungsaufbau in verschiedenen Schichten**

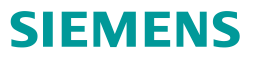

#### **Messaufgabe**

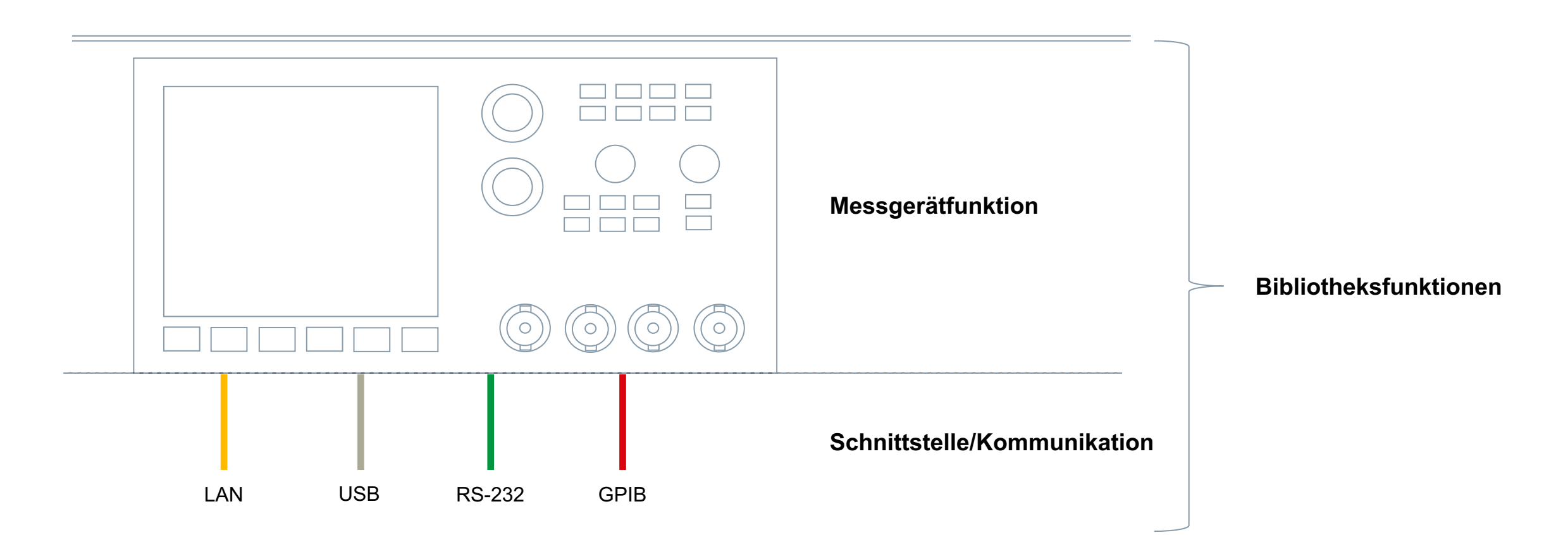

# **Lösung – Überblick über das Konzept**

- Lösung ist eine objektorientierte Bibliothek
- Gegliedert in Geräte- und Kommunikationsklassen
- Standardisiertes Interface ermöglicht nachträglichen Austausch der Schnittstelle
- Geräteklassen bilden die Funktionalität des Gerätes ab
- Geräteklasse bildet nur die Funktionalität ab, nicht die Kommunikation
- Ein Standard-Interface für alle Kommunikationsklassen
- Flexibilität bei der Wahl der physikalischen Schnittstelle durch separate Kommunikationsklasse
- Verwaltet werden die Geräte- und Kommunikationsklassen in einem GIT-Projekt d.h. Änderungen sind nachvollziehbar und alte Stände sind wiederherstellbar

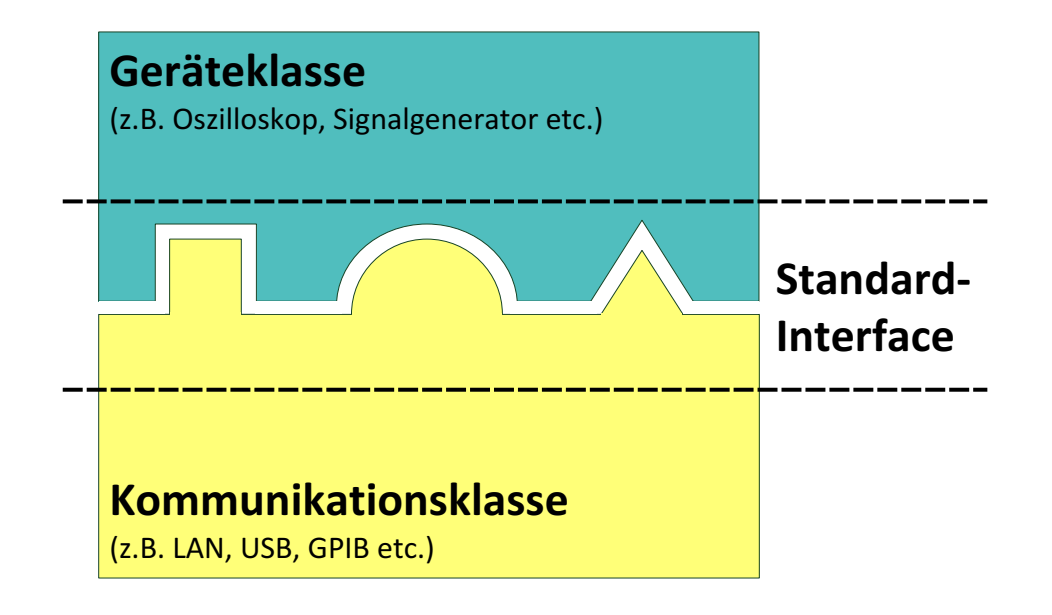

## **Lösung – Kommunikationsklasse als Basis**

- Kommunikationsklasse fasst alle zur Kommunikation nötigen Routinen zusammen
- Die Struktur der Kommunikationsklasse ist in einer abstrakten Klasse *connection* definiert
- Verschiedene HW-Schnittstellen (z.B. Seriell, LAN, GPIB) als Ausprägung der Klasse *connection*
- Kernbestandteile sind die Funktionen
	- *connect*: Sorgt für den Verbindungsaufbau zu einem Gerät. Je nach Schnittstelle werden die zur Verbindung nötigen Parameter übergeben
	- *disconnect*: Beendet die Verbindung zu einem Gerät
	- *cmd\_get*: Sendet einen Datenstrom an ein Gerät und wartet auf eine Antwort
	- *cmd\_set:* Sendet einen Datenstrom an ein Gerät
- Beispielaufruf für eine Spannungsquelle:

```
% IP-Adresse Port
con Supply = tcp pnet('192.168.100.35', 4000); % Initialisierung der Verbindungsklasse
con Supply.connect(); \frac{1}{2} examples are set of \frac{1}{2} and \frac{1}{2} are set of \frac{1}{2} and \frac{1}{2} are \frac{1}{2} and \frac{1}{2} are \frac{1}{2} and \frac{1}{2} are \frac{1}{2} and \frac{1}{2} are \frac{1}{2} and \frac{1}{2}% Befehl
Return = con Supply.cmd get('SOURce:VOLTage?'); % Abfragen eines Parameters des Geräts
```
## **Lösung – Geräteklasse als Struktur für Gerätefunktionalität**

- Geräteklassen fassen die Funktionen eines Gerätes zusammen
- Bedienungsschritte am realen Gerät werden in Funktionen abgebildet
- Für Geräte mit gleicher Funktionalität (z.B. Spannungsquellen) werden abstrakte Klassen definiert die die Kernfunktionalitäten umfassen  $\rightarrow$  sehr einfacher Austausch von Geräten möglich
- Kommunikation basiert auf Kommunikationsobjekt, das dem Objekt bei der Instanziierung übergeben wird
- Einfaches Funktionsinterface ermöglicht intuitive Umsetzung einer Automatisierung

```
classdef Source < handle
   properties
       Manufacturer
       Model
        SN
        Revision
    end
   methods(Abstract)
       ok = Get Err(obj)ret = Get U(obj)ret = Set U(obj, voltage)ret = Get I(obj)ret = Set I(obj, current)[…]
```
end

```
end
```
% IP-Adresse Port Supply = TDKLamdaGEN3300(con Supply); % Initialisierung des Devices(Labornetzteil) Suppy.Set U(10);  $\frac{1}{3}$  Einstellen der Ausgangsspannung des Labornetzteils

con Supply = tcp pnet('192.168.100.35', 4000); % Initialisierung der Verbindungsklasse (TCP-Verbindung)

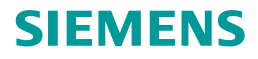

## **Lösung – Einführung in das Anwendungsbeispiel "Doppelpulsversuch"**

- Ziel des Versuchsaufbaus: Schalten mit einem Leistungshalbleiter unter bestimmten Bedingungen (Spannung, Strom, Temperatur), um dessen Schaltverhalten/Schaltverluste charakterisieren zu können
- Vielzahl von Geräten beteiligt: Spannungsquellen, Signalgenerator, Oszilloskope, Heizplatte, Temperaturmessung
- Hohe Wiederholrate bei unterschiedlichen Betriebspunkten macht Automatisierung besonders attraktiv
- Direkte Auswertung ermöglicht unmittelbare Messdatenverifikation

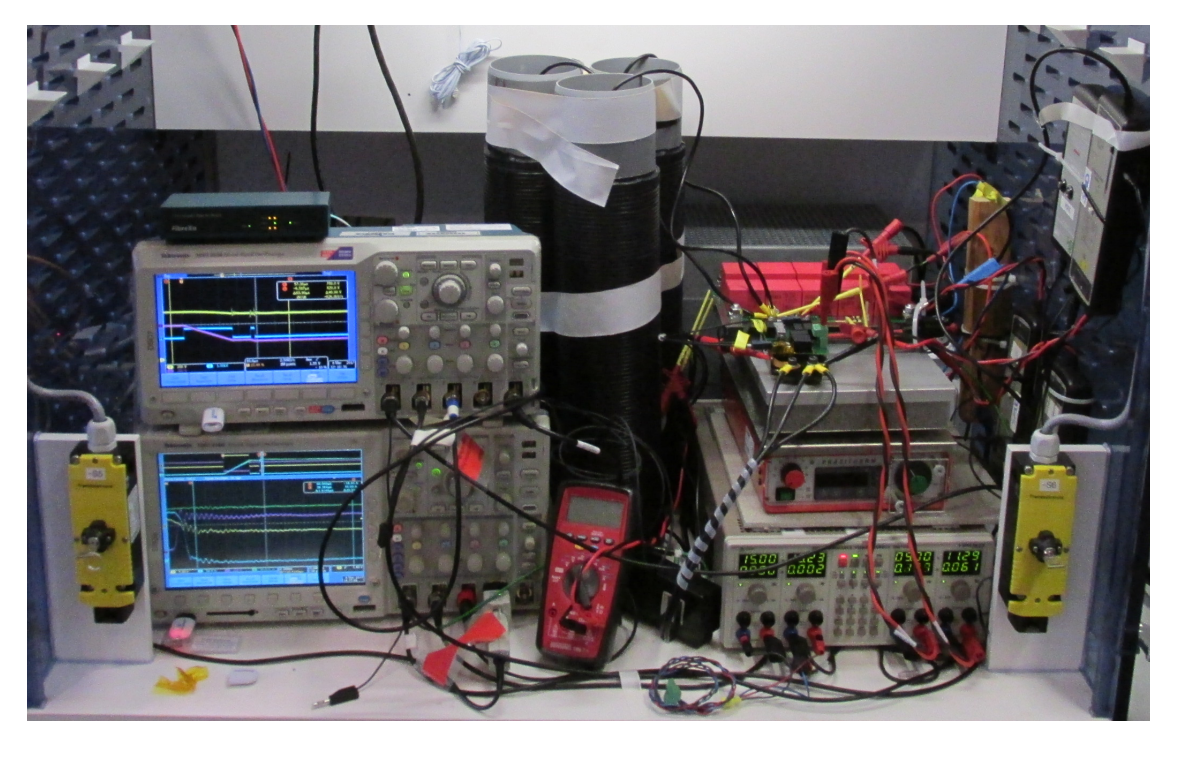

## **Lösung – Ablauf des Anwendungsbeispiels "Doppelpulsversuch"**

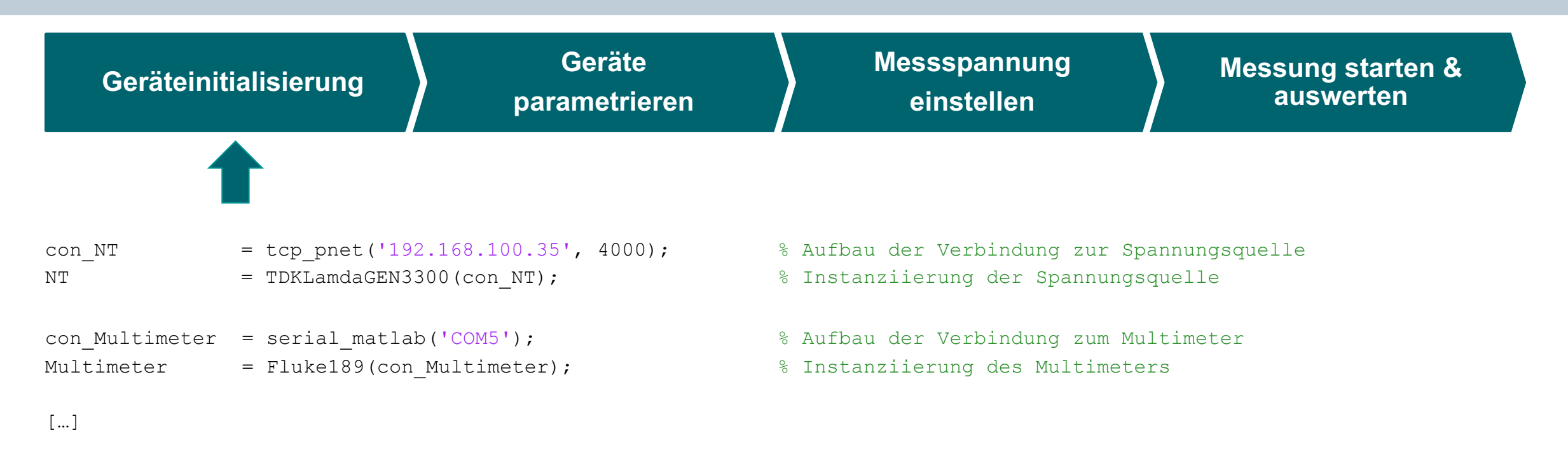

## **Lösung – Ablauf des Anwendungsbeispiels "Doppelpulsversuch"**

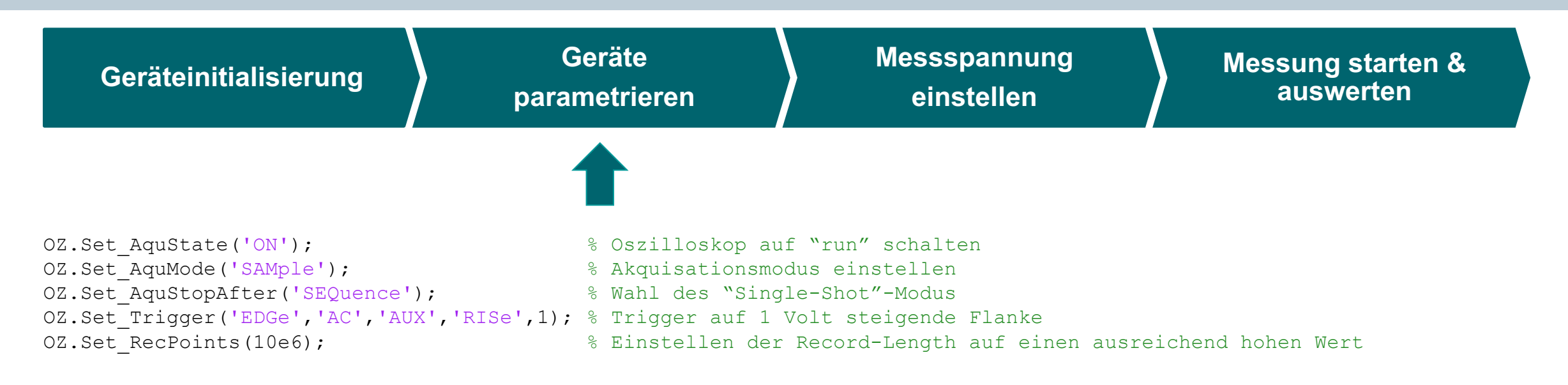

[…]

## **Lösung – Ablauf des Anwendungsbeispiels "Doppelpulsversuch"**

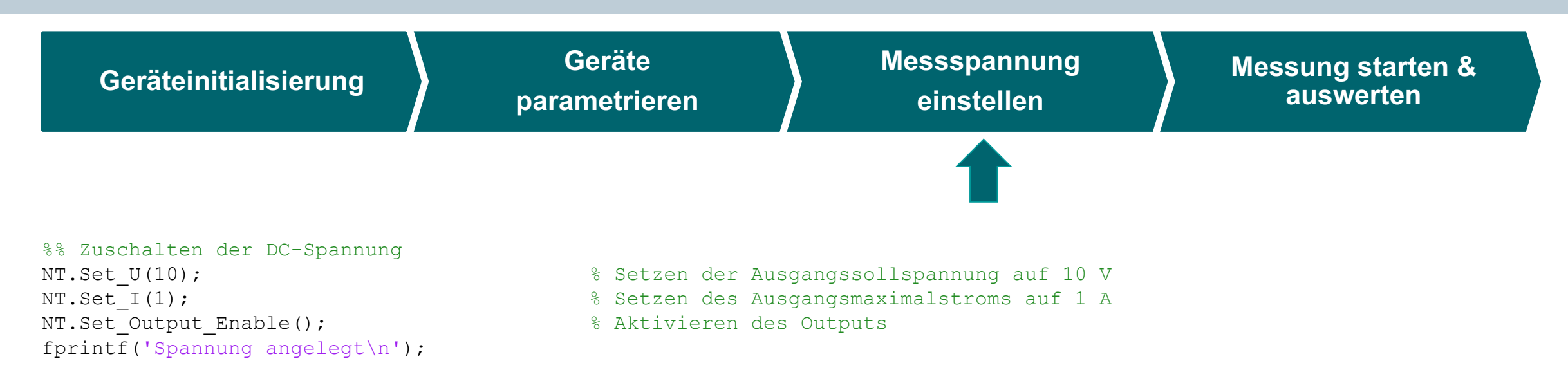

[…]

## **Lösung – Ablauf des Anwendungsbeispiels "Doppelpulsversuch"**

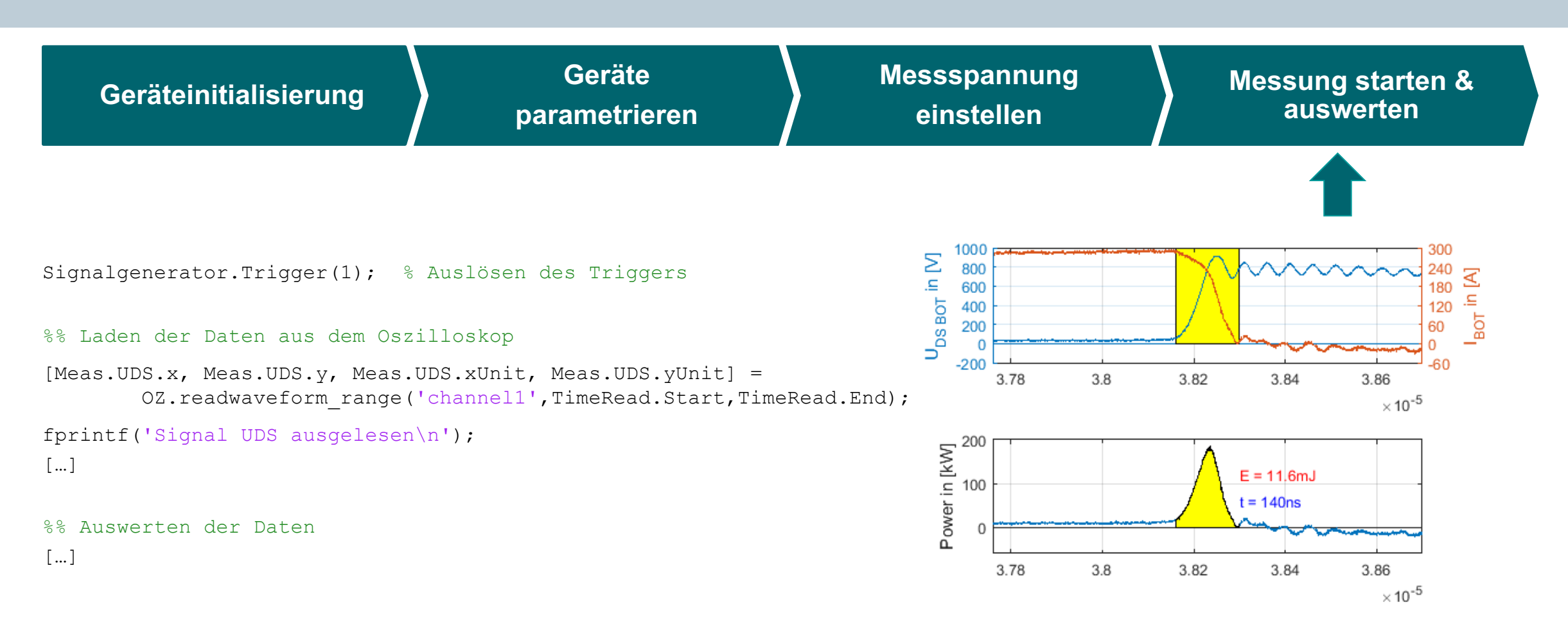

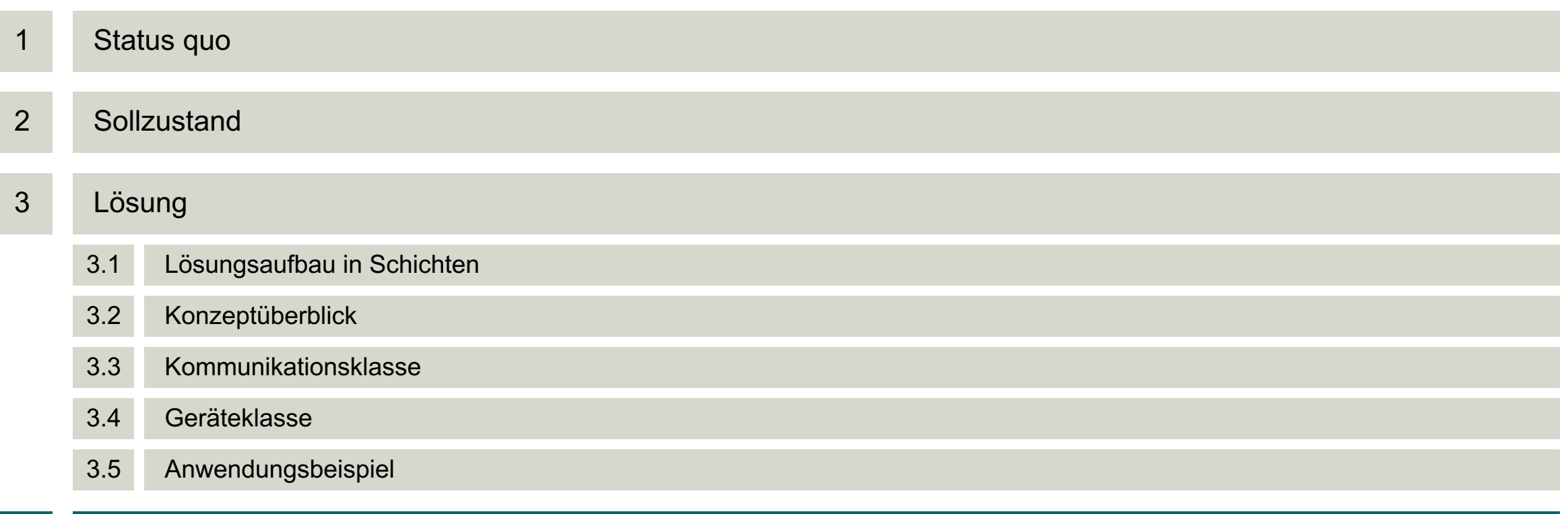

#### **4 Zusammenfassung**

## **Zusammenfassung**

#### **SIEMENS**

- Objektorientiertes Bibliothekskonzept mit
	- Kommunikationsklassen
	- Geräteklassen
- Intuitive Schnittstelle zur einfachen Anwendung
- Sukzessiver Ausbau der Kommunikations-/Geräteklassen ermöglicht Automatisierung ohne hohen Initialaufwand
- Zunehmende Verwendungsdauer sorgt für stetig steigenden Funktionsumfang
- Versionierung mit GIT sorgt für Nachverfolgbarkeit von Informationen und geringen Administrationsaufwand
- Direkte Messungsauswertung in MATLAB ermöglicht umgehende Validierung des Messaufbaus

#### à **Messautomatisierung ist mit massiv reduziertem Aufwand möglich und die Ergebnisqualität steigt deutlich**

#### **Thank you very much for your attention**

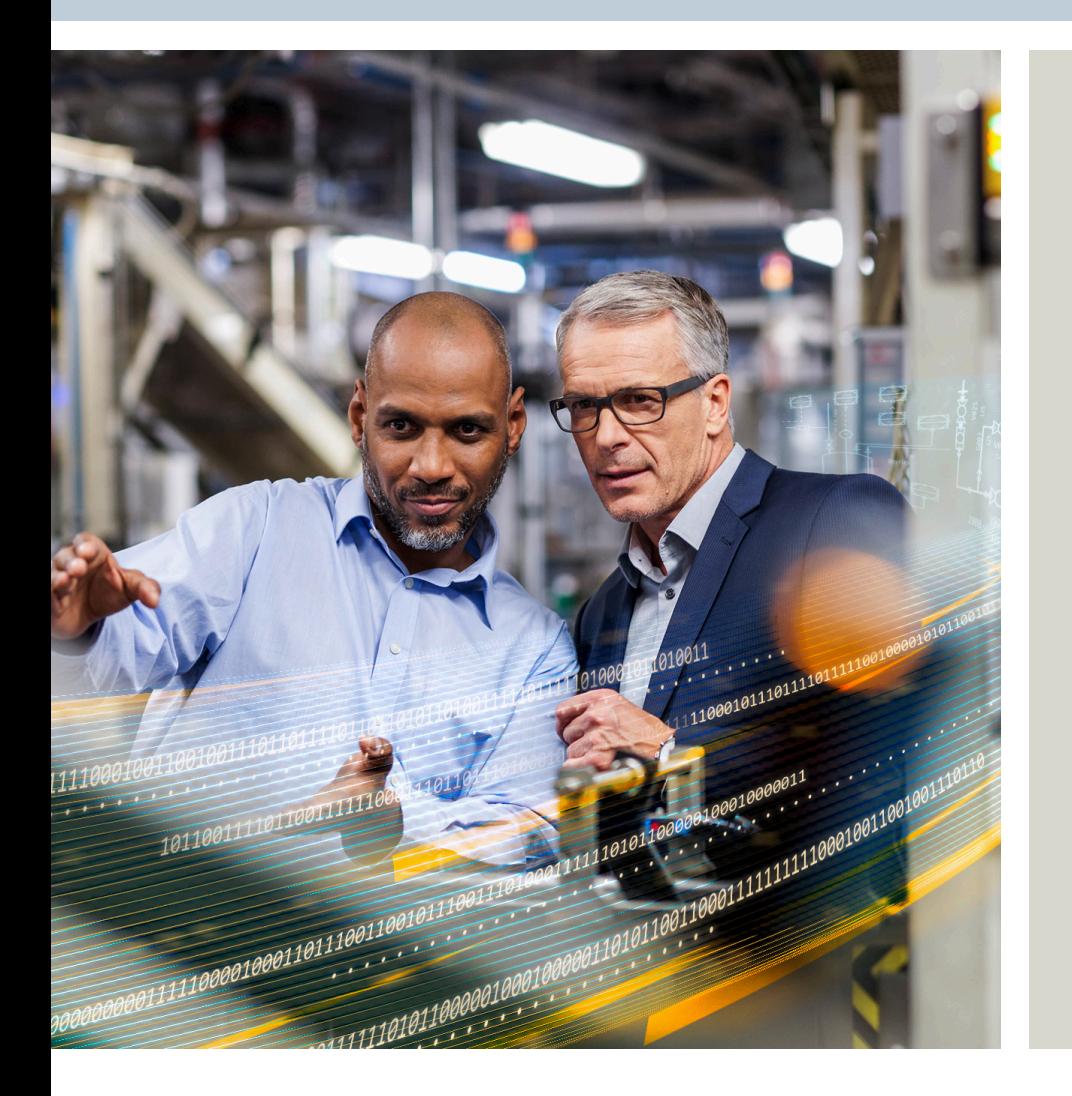

**Hauke Nannen** R&D Engineer PD TI AT 5

Gleiwitzer Str. 555 90443 Nürnberg

Telefon: +49 911 895 3025

E-Mail: hauke.nannen@siemens.com **Dr. Heiko Zatocil** R&D Engineer PD TI AT 5

Gleiwitzer Str. 555 90443 Nürnberg

Telefon: +49 162 365 8492

E-Mail: heiko.zatocil@siemens.com